# Adobe Photoshop CC 2015 Version 18 Full Version Free [Win/Mac] [2022-Latest]

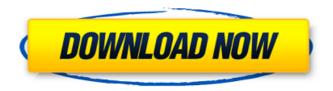

## Adobe Photoshop CC 2015 Version 18 Crack + [Win/Mac]

Photoshop CS2 and CS3 do not let you import TIFF images. Working with the Blending Modes Blending modes can turn an image into a translucent piece of art. The most commonly used modes are Multiply, Screen, Overlay, Hard Mix, Soft Light, Pin Light, Darken, Lighten, and Hue. (We discuss some of these modes in Chapter 14.) Using the Brush The Brush is the image-editing tool that enables you to paint an image, creating a new layer or mask. The Brush is a tool that, when it's created with any color, allows you to paint pixels with a color, and even use a gradation of colors. You can use the Brush to add texture to images and paintings. You can use it to paint with brushstrokes, like some styles of calligraphy or western painting. The Brush enables you to undo and redo strokes, as well as move, rotate, scale, and resize the Brush as you work on an image. The Brush is essential to creating realistic-looking, artistic effects in digital photography. You can convert the Brush into an airbrush, where you can paint with a range of colors, including mixing colors to create a color gradient. You can use the Brush on the following layers: Background layer: You create a new layer called the Background layer. You then erase that layer to reveal the original background. Layer thumbnail: You create a new layer called a Layer Thumbnail. Layer mask: You create a new layer mask, apply a blend mode, and paint to the Layer Mask. If you work with layers extensively, you may find it useful to create a Layer Thumbnail each time you start a new image. This enables you to add layers and use a layer mask as you work, without having to keep the layers you've created open. Using Paths The Path tool enables you to create a vector path that defines the shape of an image, creating a unique shape that can be edited without

layers and use a layer mask as you work, without having to keep the layers you've created open. Using Paths The Path tool enables you to create a vector path that defines the shape of an image, creating a unique shape that can be edited without bleeding. The Path tool is also a wonderful tool for creating textural effects or adding interesting patterns to images. You can create a path by using the Selection tool and moving the pointer around on the image, but, unlike the Brush, you're not constrained by the selection that you make. To create a path, select the path command from the Paths panel to display the panel (Figure 7-2) or type Path

### Adobe Photoshop CC 2015 Version 18 Crack+ License Key

Photoshop is a popular image-editing program that is used for a wide range of tasks, including basic editing, special effects (like compositing) and retouching. Photographers, graphic designers, web designers and others use it to open and save photo files, edit, color correct and enhance images, create impressive images and even make logos. You can also use it to retouch your photos. To use it, you need a program (like Adobe Photoshop Elements, GIMP, or Paint.net) to open the file. Photoshop is a bit complicated to use. For example, you need to know how to use a mouse, the keyboard, and how to use menus. This article will help you get the most out of Photoshop. The following are general tips to help you edit photos: Learn the basics Before you can edit an image, you need to learn the basics. To edit an image, you need to know about the basic parts of an image, such as the height, width and color depth. You can find out more about these parts in the Edit → Preferences menu. If you are new to Photoshop, learn how to use the toolbars to perform common tasks. For example, you need to know about the Filter bar to sharpen images, the Healing tool to repair mistakes, and about how to use the Select

tool to select parts of the image you want to edit. Photoshop has many tools, including a standard photo editor, a video editor, a 3D software, effects and dozens of other tools. You need to know how to use each tool to make the best-quality pictures. You can access most tools by opening them in the Toolbox. If you don't know how to use one of the tools, press the keyboard shortcut Ctrl+T. The tutorial that appears will help you to figure out how to use the tool. It will teach you how to use the tool, and it will also explain what you need to do next. You can also read the documentation on the menu bar to know how to use the tool. For an advanced editor, you should read the topics in the Using Photoshop for photo editing online tutorial. This tutorial uses the Essential workspace. If you are not familiar with the workspace and the Essential workspace features, read About the Essential workspace. Adobe Photoshop is a bit tricky to use. For example, you need to know how to use the a681f4349e

## Adobe Photoshop CC 2015 Version 18 With Key Free Download

Q: How to make all text box's focus in silverlight? I have two Page controls in the same window. I need to show only one of these two page controls at a time. By using the below code, I have successfully made only one Page control active. But I have no idea how to make all text boxes of this particular active page control's focus. How can I do that? Code Behind: protected override void OnNavigatedTo(NavigationEventArgs e) { if (NavigationContext.QueryString.ContainsKey("active")) { int index = Convert.ToInt32(NavigationContext.QueryString["active"]); TabItem t = TabList[index]; page = t.Content as Page; if (page!= null) page.Focus(); } if (!NavigationContext.QueryString["page"]); TabItem t = TabList[index]; page = t.Content as Page;

### What's New In?

Image copyright Getty Images Google has agreed to pay \$90m (£70.2m) to resolve a US class action alleging it deceived consumers into buying its services. The sum represents the money consumers were told by Google that they would be charged, whether they used its services or not. The Californian firm said it settled the case to avoid the risk of continuing litigation. Google said the case was not about competition, but about whether the user agreement was clear about its data storage practices. Thousands of Google users are also involved in a Canadian class action. "Users may not realise it, but data and content they give to Google is stored by Google and controlled by Google," explains Alan Davidson, a lawyer who represents Google's customers. "The reality is that Google owns and controls the data and content. So users may be surprised when they learn they have been sharing this data and content with Google." Google refers to the deal as a "settlement". The \$90m payment is a lump sum that will have to be distributed among the class members. But class members will only receive a share of that money if they complete the claims form and return it within 18 months of the settlement being filed. The settlement will be in US dollars. "There are probably a lot of people outside of the US that can't get dollars," says Mr Davidson. Google's "like-minded" settlement partners are still in discussion about a percentage of the cash. When it agreed the deal, Google's legal advisers maintained that this wasn't a legal agreement for a payment, but a written agreement to avoid the risk of continuing legal action. Does Google's settlement agreement mean that it has admitted its data storage practices to be wrong? "It's probably better for people to be careful and follow the instructions that are given in the agreement," says Professor Marcus Wohlsen, a competition law expert at the London School of Economics. "If you misuse the services, I think it could be hard to escape the consequences. It would probably be harder to make a case if you are a consumer and the service is bad. "If you use the service and you're not happy with the service, then yes, [you] would have a case. But you have to do it right," he says. "But if you use it and you aren't happy with the service, if it's bad enough to

## **System Requirements:**

Minimum: OS: Windows 7, 8.1, 10 Processor: 2.3 GHz Intel Core i5 / 2.4 GHz Intel Core i7 Memory: 6 GB RAM Graphics: GeForce 460 or equivalent Hard Disk: 15 GB free space Additional Notes: Game Installation Click on the Download button and run the exe file to start downloading the full version of Sonic Dash. If you have any problems or queries, feel free to post them here. Sonic Dash Review Like

#### Related links:

http://www.brickandmortarmi.com/wp-

content/uploads/2022/06/Photoshop CC 2019 Version 20 Hacked PCWindows 2022.pdf

https://lanoticia.hn/advert/photoshop-2021-version-22-4-2-for-pc/

https://protelepilotes.com/wp-content/uploads/2022/06/Photoshop 2022.pdf

http://www.vidriositalia.cl/?p=26192

https://www.reperiohumancapital.com/system/files/webform/hektkay226.pdf

https://glacial-inlet-03155.herokuapp.com/sadeben.pdf

https://burnsjanina90.wixsite.com/tinquitestfer/post/adobe-photoshop-cc-2014-keygen-generator-download-32-64bit

https://coffeefirstmamalater.com/2022/06/30/photoshop-cc-2014-key-generator-serial-key-download-3264bit-2022/

https://lagaceta.montehermoso.com.ar/advert/photoshop-cs5-crack-full-version-registration-code-pc-windows/

https://awinkiweb.com/photoshop-2021-version-22-5-1-with-key-free-for-pc-2022/

http://www.srandickv.sk/wp-content/uploads/2022/06/Photoshop 2021 Version 223 MacWin.pdf

http://www.dblxxposure.com/wp-content/uploads/2022/06/Adobe Photoshop 2022 version 23 keygenexe Activation

Code With Keygen Free Download PCWi.pdf

http://purosautosdetroit.com/?p=29700

http://www.glasspro.pl/2022/06/30/adobe-photoshop-2021-version-22-5-1-free-download/

https://www.debeiaard-utrecht.nl/advert/adobe-photoshop-keygen-only-2022-latest/

http://dponewsbd.com/?p=12596

http://findmallorca.com/photoshop-2022-version-23-0-2-keygen-download/

https://domainbirthday.com/wp-

content/uploads/2022/06/Adobe Photoshop CC 2015 Version 17 Mem Patch Download.pdf

https://www.eur-ex.com/wp-content/uploads/2022/06/Adobe Photoshop CC.pdf

https://young-shelf-66878.herokuapp.com/Photoshop 2021 Version 2211.pdf